## Título da Apresentação

#### Seu Nome

Universidade Federal de Mato Grosso Faculdade de Engenharia Engenharia de Computação

**Orientador:** Prof. Dr. Fulano Beltrano da Silva

Trabalho de Conclusão de Curso 18 de agosto de 2023

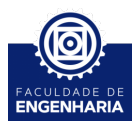

[Introdução](#page-2-0)

[Recursos do LaTeX](#page-3-0)

[Conclusão](#page-10-0)

<span id="page-2-0"></span>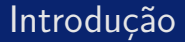

Este tamplate é feito com a logo oficial da FAENG-UFMT. É uma versão modificada do tamplate da Universidade Politécnica da Catalunha (UPC).

 $\rightarrow$  [Link](https://www.overleaf.com/latex/templates/upc-beamer-template/wywdgpnbstkw)

Para aprender a construir apresentações em LaTeX, veja o seguinte tutorial: [Link](https://www.overleaf.com/learn/latex/Beamer_Presentations%3A_A_Tutorial_for_Beginners_(Part_1)%E2%80%94Getting_Started)

### <span id="page-3-0"></span>**Figuras**

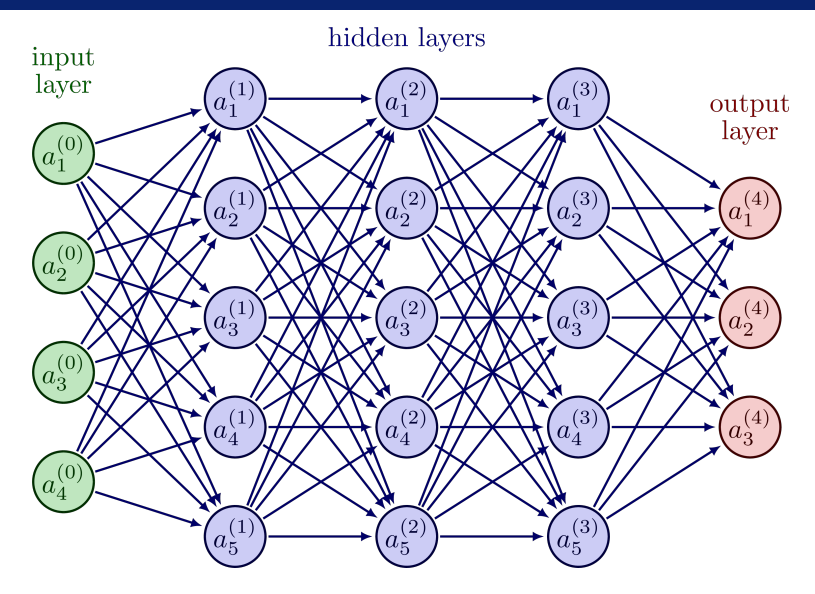

Representação diagramática de uma Rede Neural Artificial Profunda

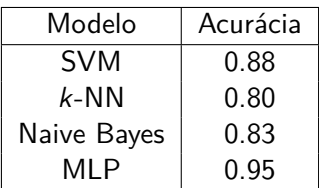

Exemplo de Tabela

Listagem de itens com itemize:

- Item 1
- Item 2
- Item 3

Listagem de itens com enumerate:

- **1** Item 1
- 2 Item 2
- 3 Item 3

Lorem ipsum dolor sit amet, consectetur adipiscing elit. Etiam eget ligula eu lectus lobortis condimentum. Aliquam nonummy auctor massa.

#### Bloco

Pellentesque habitant morbi tristique senectus et netus et malesuada fames ac turpis egestas. Nulla at risus.

Quisque purus magna, auctor et, sagittis ac, posuere eu, lectus. Nam mattis, felis ut adipiscing.

### Distribuição Normal

$$
f(x) = \frac{1}{\sigma\sqrt{2\pi}}e^{-\frac{1}{2}\left(\frac{x-\mu}{\sigma}\right)^2}
$$

Transformada de Fourier Discreta

$$
X(\omega) = \sum_{n=0}^{L-1} x_n e^{-i\omega n}, \quad x \in \mathbb{R}^L
$$

Algoritmo *Selection Sort*, que ordena um vetor  $x \in \mathbb{R}^N$  em tempo  $\mathcal{O}(N^2)$ :

```
for i \in [0, ..., N - 1] do
    m \leftarrow ifor j \in [i+1, ..., N-1] do
        if x_j < x_m then
             m \leftarrow iend if
    end for
    if x_i \neq x_m then
         a \leftarrow x_ix_i \leftarrow x_mx_m \leftarrow aend if
end for
```
# Código-fonte

Código-fonte do algoritmo Selection Sort em Python:

```
lista = [3, 2, 1]for i in range(len(lista)):
    menor = ifor j in range(i+1,len(lista)):
        if lista[j] < lista[menor]:
                menor = iif lista[i] != lista[menor]:
            aux = lista[i]lista[i] = lista[menor]
            lista[menor] = auxprint(lista)
```
Utilize "fragile" ao invés de "plain" ao definir um frame que contém um verbatim

<span id="page-10-0"></span>Obrigado!